## Mediterráneo

#### **PORTCASTELLÓ**

# Los premios Faro reconocen la labor de la comunidad portuaria

Nueve empresas y entidades son distinguidas por mejorar la posición de la infraestructura

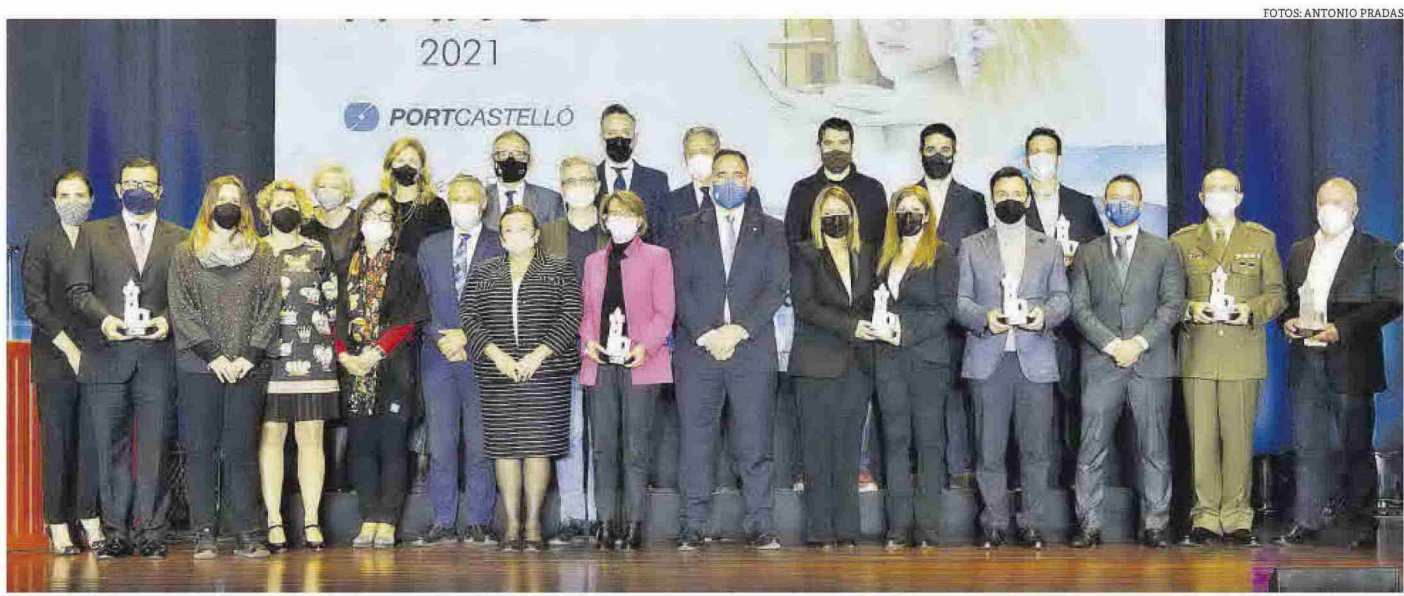

PREMIADOS. Los galardonados en la gala de premios, que recuperó el formato presencial, posaron para la posteridad junto a las autoridades y representantes de la Autoridad Portuaria.

#### **EVA COLOM II** CASTELLÓN

a Autoridad Portuaria de Castellón entregó el pasado 24 de noviembre sus VI Premios Faro en la sala Varadero del Grau. Unas distinciones que reconocen el trabajo, la implicación y la labor de entidades, empresas y particulares por poner en valor el puerto de Castellón.

Nueve categorías para visibilizar las buenas prácticas llevadas a cabo por sus protagonistas en diferentes campos. El presidente de la Autoridad Portuaria de Castellón. Rafa Simó, estuvo acompañado en el acto por el conseller de Política Territorial. Arcadi España: el presidente de Puertos del Estado, Francisco Toledo; la alcaldesa de Castelló, Amparo Marco: el presidente de la Diputación de Castellón, José Martí; la subdelegada del Gobierno, Soledad Ten, y la rectora de la UJI. Eva Alcón. entre otras autoridades.

Rafa Simó recordó que los premios Faro nacieron en 2016 con el objetivo de conmemorar la creación del puerto de Castellón hace más de un siglo y cohesionar a la comunidad portuaria. Asimismo, tuvo palabras de recuerdo para los fallecidos y heridos en el trágico accidente del Nazmiye Ana, así como para todos los que «se dejaron el cuerpo y el alma en esos fatídicos días». Simó también expresó palabras de agradecimiento y cariño para Francisco Toledo, tras anunciarse su relevo al frente de Puertos del Estado.

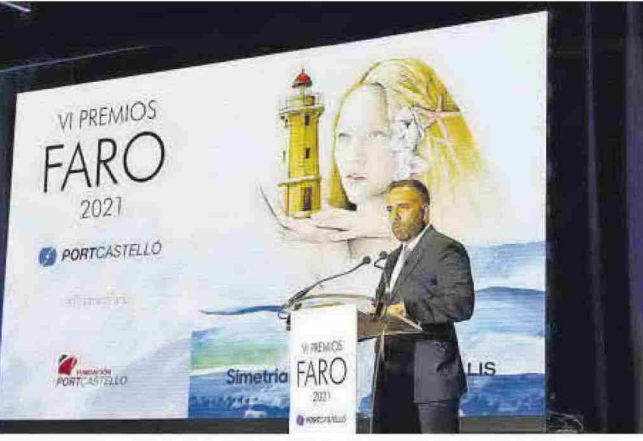

DISCURSO. El presidente de la Autoridad Portuaria, Rafa Simó, durante su intervención.

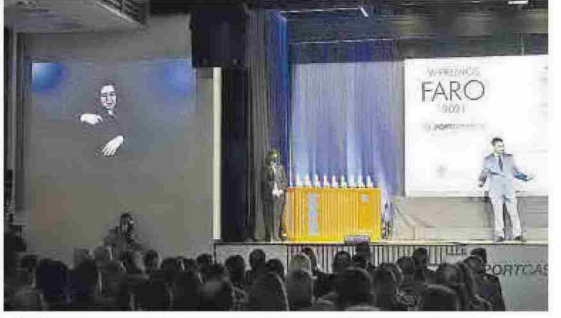

ACTO. Intérpretes de la lengua de signos participaron en el evento

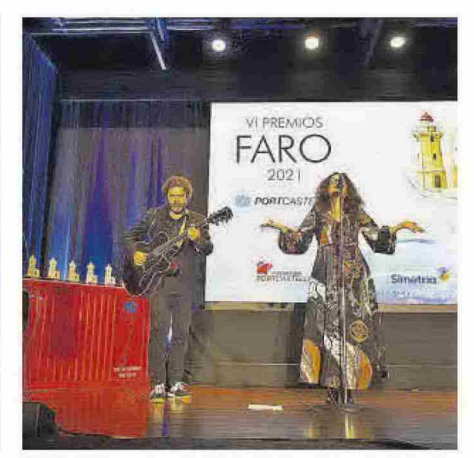

GALA. El blues y jazz de Bluet puso la nota musical a la cita

Esta sexta edición ha recuperado su formato presencial, se retransmitió por las redes oficiales del organismo y contó con intérpretes de la lengua de signos. El acto estuvo conducido por Alberto Suárez, amenizado por la música de blues y jazz del grupo Bluet y contó con el apoyo de la Fundación Síndrome de Down, además del patrocinio de Tervalis, Simetria y Fundación PortCastelló.

#### **LOSPREMIADOS**

La Universitat Jaume I fue distinguida con el premio Compromiso Social. Bulk Cargo Logistics fue reconocida con el premio Protección

Medioambiental, Élite Cementos se llevó la distinción en la categoría de Igualdad y el premio a la Trayectoria Empresarial recavó en la familia Zamora. En la categoría de Cultura, la Asociación Mari Vent de Castelló se alzó con la preciada estatuilla del faro; y la Subdirección Nacional de Publicaciones y Patrimonio Cultural de la Subdelegación de Defensa en Castellón consiguió el premio en el capítulo de Comunicación. Por su parte, la firma Integral Shipping fue distinguida en el apartado de Innovación y Capitanía Marítima de Castellón fue galardonada con el premio Sequridad Laboral.

# Mediterráneo

### **PREMIOS FARO 2021**

 $J/10111U$ 

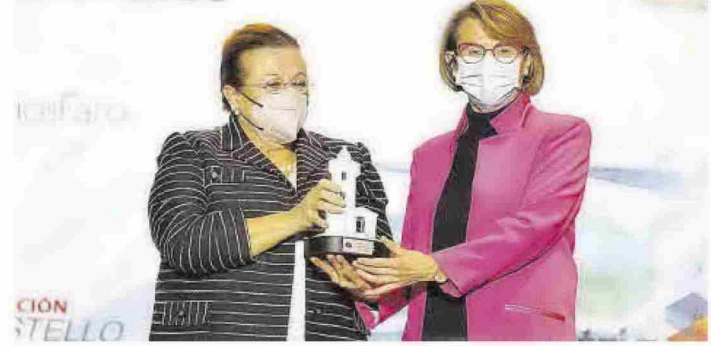

### **Compromiso Social Universitat Jaume I**

Para la campaña #SomUiicontraCOVID de la Universitat Jaume I, impulsada con el objetivo de recaudar fondos para proyectos sociales contra los efectos provocados por la pandemia en la provincia, como son un fondo de becas el estudiantado con especiales para dificultades económicas o el desarrollo de varios proyectos de investigación para combatir los efectos del covid. Es la primera campaña institucional de micromecenazgo lanzada por la UJI en sus 30 años de historia y consiguió recaudar 73.200 euros gracias al apovo de 425 donaciones de particulares. La rectora de la UJI, Eva Alcón, recibió el galardón de manos de la presidenta de la Cámara de Comercio de Castellón, Dolores Guillamón.

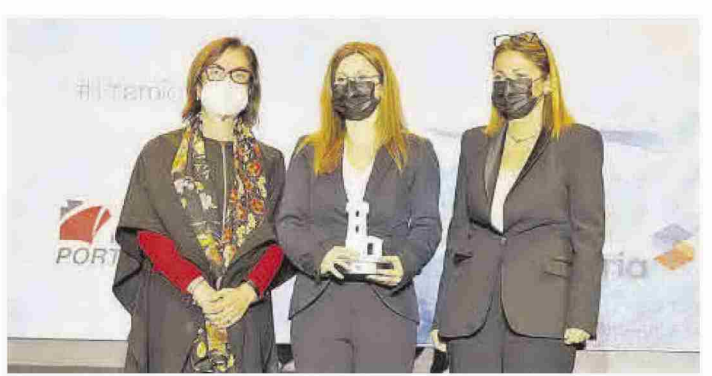

### **Igualdad<br>Élite Cementos**

Para Élite Cementos, compañía con más de 10 años de experiencia dedicada a la fabricación y comercialización de cemento en el puerto de Castelló. Se ha marcado como objetivo<br>convertirse en una organización empresarial que se diferencie del resto de compañías que operan en el sector apoyándose en sus valores corporativos. Para ello ha impulsado un Plan de

Responsabilidad Social Corporativo específico para sus grupos de interés, así como un Código Ético y de Conducta que tiene como uno de sus principales ejes la igualdad. La compañía<br>cuenta con el prestigioso estándar IQNet SR10. Mamen Ramírez y Mónica Agustín recogieron el premio entregado por la subdelegada del Gobierno en Castellón, Soledad Ten.

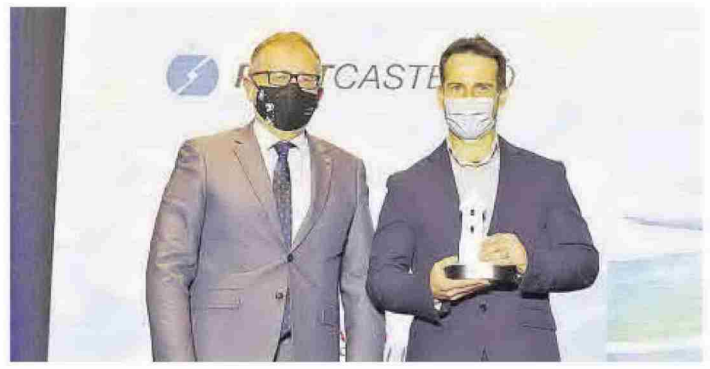

#### **Protección Medioambiental Bulk Cargo Logistics**

Para Bulk Cargo Logistics, SA, una mercantil con gran tradición empresarial en el puerto de Castellón que impulsa una iniciativa de relevancia medioambiental con una inversión que asciende a 2,5 millones de euros en los terrenos que dispone bajo concesión del puerto de Castellón. Se trata de un proyecto fotovoltaico de autoconsumo con excedentes

para disminuir las emisiones de CO<sub>2</sub>. La planta de Bulk Cargo Logistics producirá electricidad verde para el autoconsumo evitando así la emisión de 1.930 toneladas de CO2 a la atmósfera. El presidente de la Diputación Provincial de Castellón, José Martí, entregó la preciada estatuilla del Premio Faro al gerente de i<br>a empresa, José Luis Rovira.

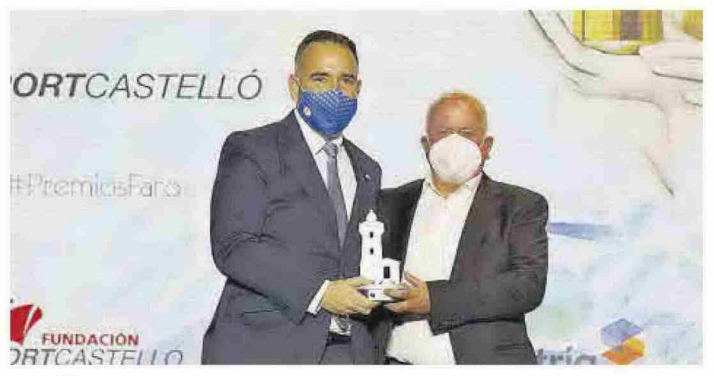

#### **Cultura Asociación Mar i Vent**

Para la Asociación Mar i Vent fundada en 2006 sin ánimo de lucro, por su contribución a la divulgación y conservación de las raíces y patrimonio cultural del mar, la pesca y la mecánica naval con el objetivo de mostrar la tradición marinera de Castelló, y defender el digno oficio de la mar. La asociación tiene como fines principales la restauración

mantenimiento de piezas, así como  $\overline{a}$ organización de exposiciones, publicaciones y jornadas diversas. La entidad ha impulsado el Museu de la Mar y cuenta con una colección de más de mil piezas inventariadas. El presidente de la asociación, Pascual Martí Forner, recibió el galardón de manos del presidente de la Autoridad Portuaria de Castellón, Rafa Simó.

# Mediterráneo

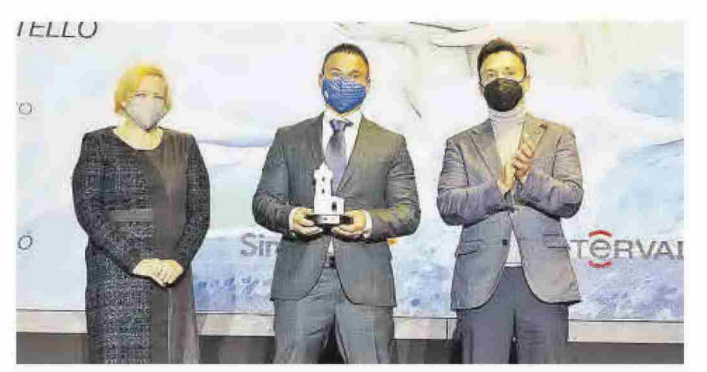

#### **Trayectoria Empresarial Familia Zamora**

Para la familia Zamora por sus cincuenta años de travectoria en el sector de la hostelería vinculada al puerto que traspasa generaciones. Son un referente de la restauración en el Grau desde que desembarcaron en 1980 de la mano de Esperanza y José Luis con el conocido como Comedor de obreros. En 1995, los hermanos David, Daniel y José Antonio Zamora continúan el legado familiar con la apertura de la Freiduría FL Port, Recientemente han obtenido el premio a la excelencia profesional Prenamo por su labor de promoción turística en el puerto de Castellón, José Zamora y Dani Zamora, en representación familiar, recogieron el galardón entregado por Fina Soriano, de la Autoridad Portuaria de Castellón.

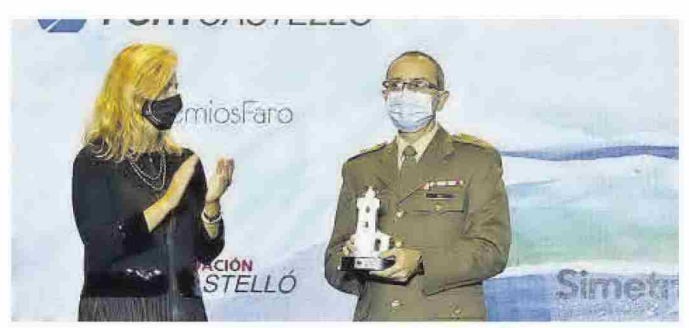

#### **Comunicación Subdelegación de Defensa** en Castellón

A la Subdirección General de Publicaciones y Patrimonio Cultural de la Subdelegación de Defensa en Castellón, por su apuesta por organizar en el Edificio Moruno del Grau de Castelló exposiciones gratuitas de interés social relacionadas con el mundo marítimo Estas iniciativas suponen un importante foco cultural que permiten revitalizar la zona de ocio del puerto de Castellón, comunicar las grandes gestas relacionadas con la navegación y contribuyen al conocimiento y difusión de la labor que hombres y mujeres del mundo del mar han realizado a lo largo de la historia. El comandante jefe del Órgano de Apoyo de la<br>Subdelegación, Ramón Ávila, recibió el premio por parte de la alcaldesa, Amparo Marco.

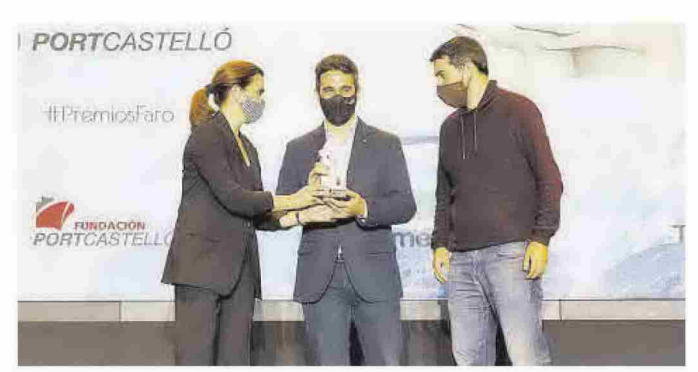

#### **Iniciativa Empresarial Cuatroochenta**

Para la empresa tecnológica Cuatroochenta con sede en Castelló y especializada en implantar tecnologías orientadas a la mejora de resultados de las organizaciones a través del desarrollo de soluciones de software cloud, y en ciberseguridad. Fue fundada en 2011 y en el último año ha salido a bolsa, siendo la primera empresa castellonense en conseguirlo,

además de duplicar su tamaño y capacidad. Actualmente mantiene oficinas en España y Latinoamérica y ha configurado una cartera de más de 1.200 clientes en 21 países y un equipo de 200 profesionales. Los CEO de la empresa, Alfredo Cebrián y Sergio Aguado, recibieron la<br>estatuilla de manos de María José del Campo, miembro del jurado de los premios.

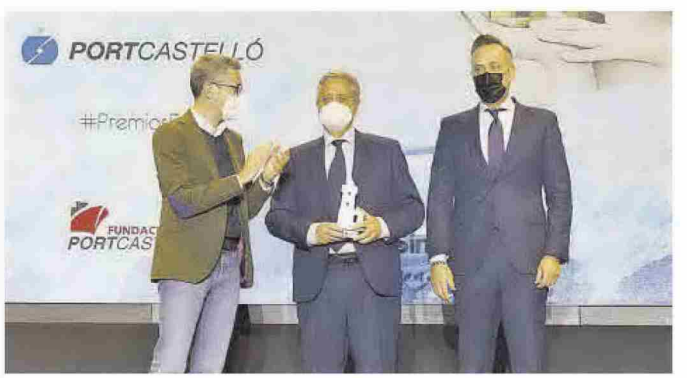

### **Innovación Integral Shipping**

Para Integral Shipping por su apuesta por el puerto de Castellón para desarrollar diferentes provectos eólicos desde su campa de 20.000 metros cuadrados situada en la dársena norte. Esta compañía, especializada en la importación y exportación de palas eólicas, garantiza a sus clientes la seguridad y permanencia de ese tráfico en PortCastelló. Defiende la energía

eólica como una de las piedras angulares de la lucha contra el cambio climático y la innovación como elemento de competitividad. El director general de la firma, Juan Sarrasqueta, y el director regional de la zona de Madrid, Pablo Sarrasqueta, recibieron el merecido galardón entregado por el conseller de Politica Territorial. Obras Públicas y Movilidad, Arcadi España.

#### **Seguridad Laboral Capitanía Marítima** de Castellón

Por su labor para garantizar la seguridad marítima mediante el control operacional de los buques, de las mercancías peligrosas a bordo, de las condiciones de profesionalidad y titulación del personal marítimo civil en los barcos, la intervención para determinar las condiciones de entrada y salida de los buques en PortCastelló. Y, especialmente, por su extraordinario trabajo durante la crisis derivada del trágico accidente del buque Nazmiye Ana. Miguel Ángel Gómez, Laura Alonso y Ana Segarra recibieron el premio de manos del hasta ahora presidente de Puertos del Estado. Francisco Toledo.

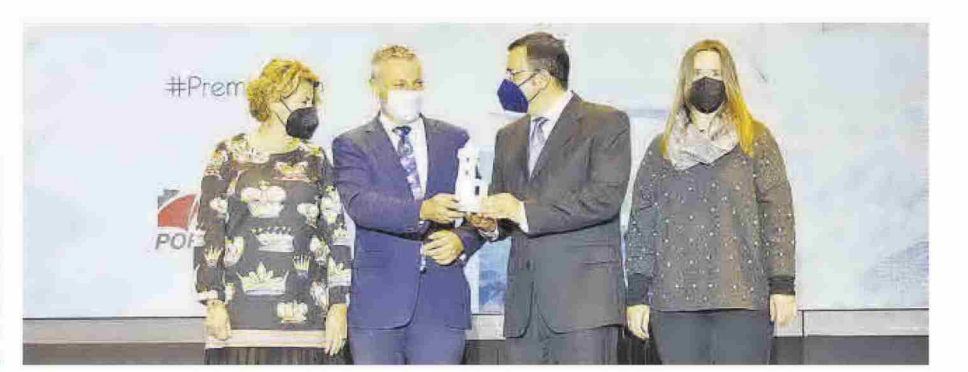